**[Objectifs](#page-1-0)** 

**[Concepts](#page-3-0)** 

[Etude de cas](#page-4-0)

# Programmation Orientée Objet : Surcharge des opérateurs

Jean-Cédric Chappelier

Laboratoire d'Intelligence Artificielle Faculté I&C

©EPFL 2024 Jean-Cédric Chappelier **A** Jamila Sam<br>**Lett<sup>p</sup> F** 

Programmation Orientée Objet – Surcharge des opérateurs – 1 / 11

### **[Objectifs](#page-1-0)**

**[Concepts](#page-3-0)** [Etude de cas](#page-4-0)

# <span id="page-1-0"></span>**Objectifs de la leçon d'aujourd'hui**

- ▶ Concepts fondamentaux
- $\blacktriangleright$  Étude de cas

©EPFL 2024 Jean-Cédric Chappelier **& Jamila Sam<br>EPF** 

Programmation Orientée Objet – Surcharge des opérateurs – 2 / 11

### **[Objectifs](#page-1-0)**

#### **[Concepts](#page-3-0)**

# **Organisation du travail (semestre)**

[Etude de cas](#page-4-0)

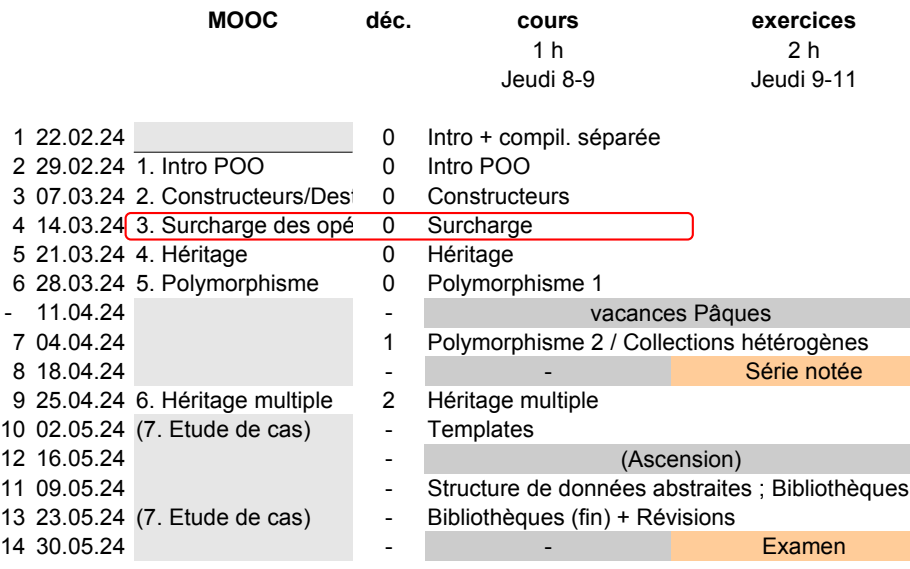

©EPFL 2024 Jean-Cédric Chappelier & Jamila Sam<br>**La Personal** 

# <span id="page-3-0"></span>**Concepts fondamentaux**

**[Concepts](#page-3-0)** [Etude de cas](#page-4-0)

**[Objectifs](#page-1-0)** 

- ▶ à quoi sert la surchage des opérateurs :
	- ▶ pourquoi l'utiliseriez-*VOUS*?
	- ▶ à quel niveau voulez-*VOUS* le faire ?
- ▶ surchage interne / surcharge externe
- $\blacktriangleright$  (Attention aux copies !) (moins grave en  $\mathbb{C}$ <sup>11</sup>, le compilateur peut vous aider)

**[Objectifs](#page-1-0) [Concepts](#page-3-0)** [Etude de cas](#page-4-0)

### <span id="page-4-0"></span>**Etude de cas**

Comment afficher nos nombres complexes ?

Et finalement les nombres complexes, n'est-ce pas (surtout) pour faire des calculs ?.....

Décortiquons entièrement, pas à pas, la ligne suivante :  $\text{count} \leq 5.5 * (Compleave(1.1, 2.2) * Complex(3.3, 4.4))$ << endl;

```
Et, si on a le temps, aussi celles-ci :
Complexe z1(1.1, 2.2);
Complexe z2(3.3, 4.4);
Complexe z3(z1 \div z2);
```
©EPFL 2024 Jean-Cédric Chappelier & Jamila Sam

# **Décodage** Que signifie

```
\text{count} \leq 5.5 * (Complexe(1.1, 2.2) * Complexe(3.3, 4.4))<< endl;
```
Essayons de le réécrire en lignes d'une seule expression :

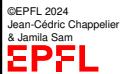

**[Objectifs](#page-1-0) [Concepts](#page-3-0)** [Etude de cas](#page-4-0)

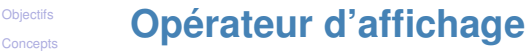

 $\cot t \ll z4$ :

 $_{\text{RIF}}$  cout.operator << (z4); 00 operator << (cout, z4); ? ☞ void operator<<(ostream&, Complexe const&);

 $\cot \leftarrow z4 \leftarrow \text{end}$ :

☞ operator<<(operator<<(cout, z4), endl); ☞ ostream& operator<<(ostream&, Complexe const&);

©EPFL 2024 Jean-Cédric Chappelier & Jamila Sam

[Etude de cas](#page-4-0)

## **Multiplication entre complexes**

z1 \* z2

■ surcharge interne ou externe?

Deux principes (parfois contradictoires) :

- 1. préférez la surcharge externe si un nouvel objet est créé ; sinon la surchage interne ;
- 2. utilisez la surcharge interne si vous *devez* accéder aux parties privées ;

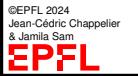

**[Objectifs](#page-1-0) [Concepts](#page-3-0)** [Etude de cas](#page-4-0)

### **[Objectifs](#page-1-0) [Concepts](#page-3-0)** [Etude de cas](#page-4-0)

## **Multiplication entre complexes**

ICI :

1. est-ce qu'un nouveau complexe est créé ?

☞ oui, (z1\*z2) est un nouveau complexe

Donc de ce point de vue : clairement une **surcharge externe**

- 2. est-ce qu'on peut faire la multiplication sans d'accéder aux parties privées ?
	- ☞ cela dépend en général de l'encapsulation, mais dans ce cas précis pas trop car ici la bonne façon d'écrire cette multiplication serait justement de l'adapter à la représentation interne : utilisez la formule avec des coordonnées cartésiennes si le nombre complexe est représenté en cartésiennes et utiliser des coordonnées polaires si le nombre complexe est représenté en polaires.

Donc de ce point de vue : plutôt une **surcharge interne**

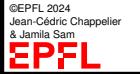

### **[Objectifs](#page-1-0) [Concepts](#page-3-0)** [Etude de cas](#page-4-0)

## **Multiplication entre complexes**

On peut changer la seconde conclusion précédente en offrant dans la partie *publique* une méthode que la multiplication externe pourrait utiliser : l'opérateur \*=

La *bonne* façon de faire consiste donc à :

- 1. définir en interne operator\*=
- 2. définir en externe operator\* qui utilise operator\*=

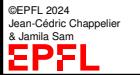

**[Objectifs](#page-1-0) [Concepts](#page-3-0)** [Etude de cas](#page-4-0) **Multiplication par un** double**?**

Est-ce que l'on peut (déjà) écrire :  $z4 = 5.5 * z3$ ; ?

☞ Attention ! Il y a une subtilité !

©EPFL 2024 Jean-Cédric Chappelier & Jamila Sam<br>**DDD** 

Programmation Orientée Objet – Surcharge des opérateurs – 11 / 11